# **Symbol Tables**

- **▶** API
- **▶** basic implementations
- **▶** iterators
- **▶** Comparable keys
- **▶** challenges

#### References:

Algorithms in Java, Chapter 12
Intro to Programming, Section 4.4
http://www.cs.princeton.edu/introalgsds/41st

# **▶**API

- **→** basic implementations
- ▶ iterators
- Comparable keys
- challenges

2

# Symbol Tables

# Key-value pair abstraction.

- Insert a value with specified key.
- Given a key, search for the corresponding value.

# Example: DNS lookup.

- Insert URL with specified IP address.
- Given URL, find corresponding IP address

| URL                  | IP address     |
|----------------------|----------------|
| www.cs.princeton.edu | 128.112.136.11 |
| www.princeton.edu    | 128.112.128.15 |
| www.yale.edu         | 130.132.143.21 |
| www.harvard.edu      | 128.103.060.55 |
| www.simpsons.com     | 209.052.165.60 |
| www.harvard.edu      | 128.103.060.55 |

kev

value

Can interchange roles: given IP address find corresponding URL

# Symbol Table Applications

| Application   | Purpose                            | Key                                | Value               |  |
|---------------|------------------------------------|------------------------------------|---------------------|--|
| Phone book    | Look up phone number               | Name                               | Phone number        |  |
| Bank          | Process transaction Account number |                                    | Transaction details |  |
| File share    | Find song to download              | Find song to download Name of song |                     |  |
| File system   | Find file on disk Filename         |                                    | Location on disk    |  |
| Dictionary    | Look up word                       | Look up word Word                  |                     |  |
| Web search    | Find relevant documents Keyword    |                                    | List of documents   |  |
| Book index    | Find relevant pages                | Keyword                            | List of pages       |  |
| Web cache     | Download                           | Filename                           | File contents       |  |
| Genomics      | Find markers                       | DNA string                         | Known positions     |  |
| DNS           | Find IP address given URL          | URL                                | IP address          |  |
| Reverse DNS   | Find URL given IP address          | IP address                         | URL                 |  |
| Compiler      | Find properties of variable        | Variable name                      | Value and type      |  |
| Routing table | Route Internet packets             | Destination                        | Best route          |  |

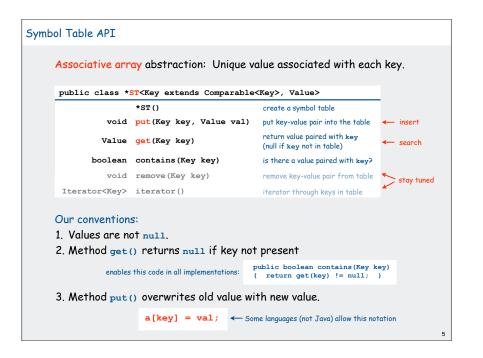

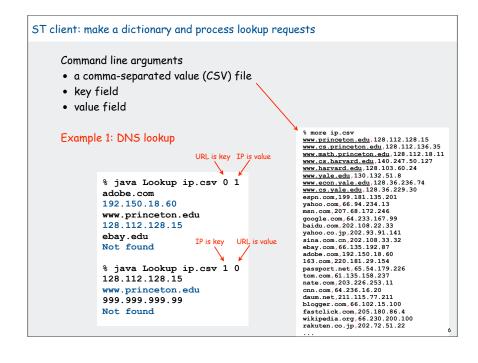

```
ST client: make a dictionary and process lookup requests
    public class Lookup
       public static void main(String[] args)
                                                                   process input file
          In in = new In(args[0]);
          int keyField = Integer.parseInt(args[1]);
          int valField = Integer.parseInt(args[2]);
          String[] database = in.readAll().split("\\n");
          ST<String, String> st = new ST<String, String>();
                                                                   ← build symbol table
          for (int i = 0; i < database.length; i++)
             String[] tokens = database[i].split(",");
             String key = tokens[keyField];
             String val = tokens[valField];
             st.put(key, val);
          while (!StdIn.isEmpty())
                                                                   __ process lookups
                                                                     with standard I/O
             String s = StdIn.readString();
             if (!st.contains(s)) StdOut.println("Not found");
                                   StdOut.println(st.get(s));
```

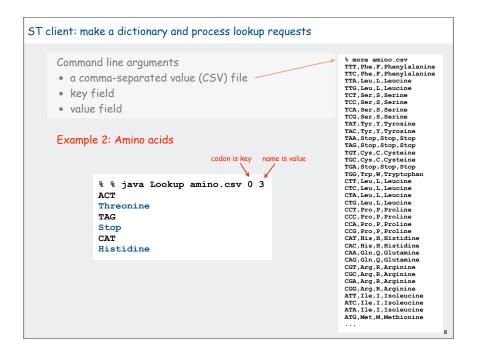

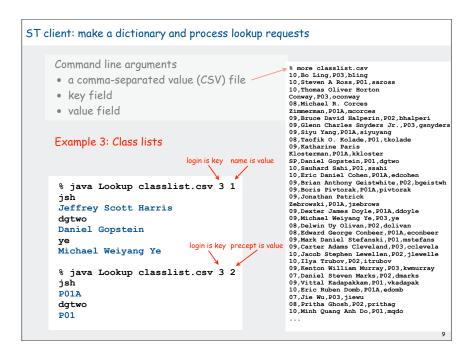

### Keys and Values

### Associative array abstraction.

a[key] = val;

- Unique value associated with each key
- If client presents duplicate key, overwrite to change value.

### Key type: several possibilities

- 1. Assume keys are any generic type, use equals () to test equality.
- 2. Assume keys are Comparable, use compareTo().
- 3. Use equals () to test equality and hashCode () to scramble key.

Value type. Any generic type.

Best practices. Use immutable types for symbol table keys.

- Immutable in Java: String, Integer, BigInteger.
- Mutable in Java: Date, GregorianCalendar, StringBuilder.

10

### Elementary ST implementations

Unordered array
Ordered array
Unordered linked list
Ordered linked list

### Why study elementary implementations?

- · API details need to be worked out
- performance benchmarks
- method of choice can be one of these in many situations
- basis for advanced implementations

Always good practice to study elementary implementations

ADI

# **→** basic implementations

- iterators
- Comparable keys
- Challenges

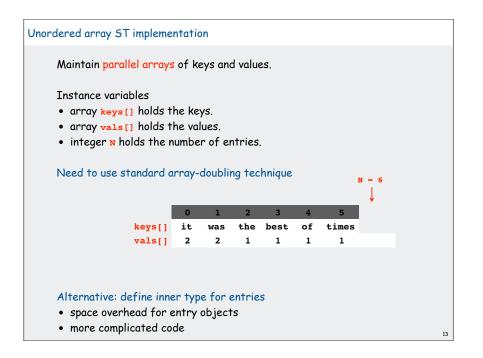

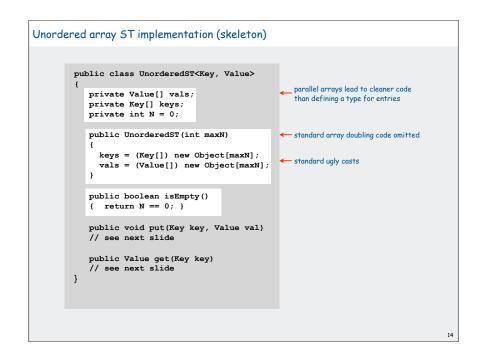

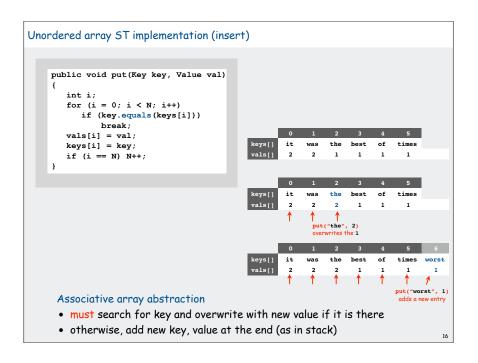

```
All objects implement equals () but default implementation is (x == y)

Customized implementations.

String, URL, Integer.

User-defined implementations.

Some care needed (example: type of argument must be Object)

Equivalence relation. For any references x, y and z:

Reflexive: x.equals(x) is true.

Symmetric: x.equals(y) iff y.equals(x).

Transitive: If x.equals(y) and y.equals(z), then x.equals(z).

Non-null: x.equals(null) is false.

Consistency: Multiple calls to x.equals(y) return same value.
```

```
Implementing equals()

Seems easy

public class PhoneNumber
{
    private int area, exch, ext;
    ...
    public boolean equals(PhoneNumber y)
    {

        PhoneNumber a = this;
        PhoneNumber b = (PhoneNumber) y;
        return (a.area == b.area)
        && (a.exch == b.exch)
        && (a.ext == b.ext);
        }
    }
}
```

```
Implementing equals ()
     Seems easy, but requires some care
                                 no safe way to use with inheritance
        public final class PhoneNumber
            private final int area, exch, ext;
                                                            Must be Object.
                                                            Why? Experts still debate.
            public boolean equals( Object y)
               if (y == this) return true;
                                                           ← Optimize for true object equality
                                                            If I'm executing this code,
               if (y == null) return false;
                                                             I'm not null.
               if (y.getClass() != this.getClass()) Objects must be in the same class
                   return false;
               PhoneNumber a = this;
               PhoneNumber b = (PhoneNumber) y;
               return (a.area == b.area)
                       && (a.exch == b.exch)
                       && (a.ext == b.ext);
         }
```

```
Linked list ST implementation

Maintain a linked list with keys and values.

inner Node class

instance variable key holds the key

instance variable val holds the value

instance variable

Node first refers to the first node in the list

first times

of

best

the

vas

it

2
```

```
Linked list ST implementation (skeleton)
        public class LinkedListST<Key, Value>
            private Node first;
                                                         instance variable
            private class Node
                                                          - inner class
                 Key key;
                 Value val;
                 Node next;
                Node (Key key, Value val, Node next)
                     this.key = key;
                     this.val = val;
                     this.next = next;
           public void put(Key key, Value val)
           // see next slides
           public Val get(Key key)
           // see next slides
```

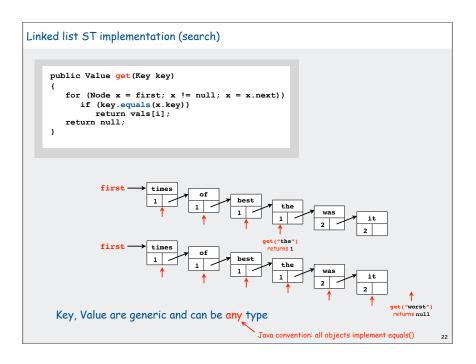

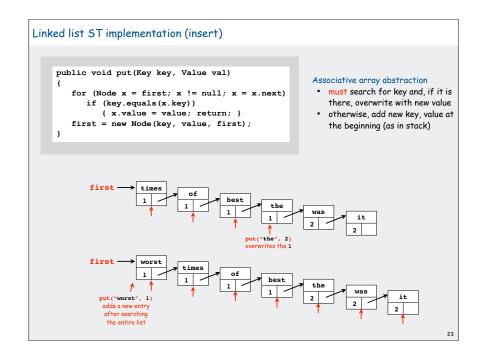

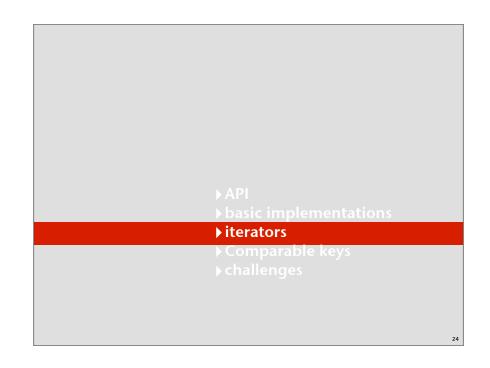

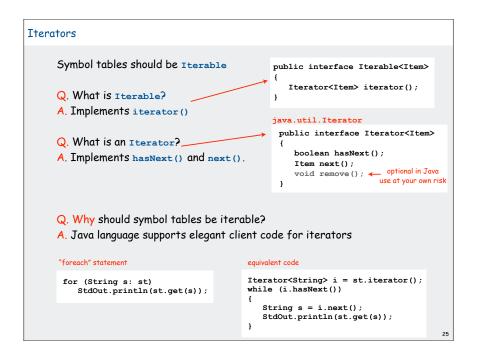

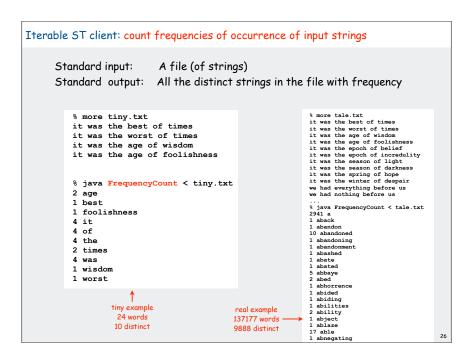

```
Iterable ST client: count frequencies of occurrence of input strings
       public class FrequencyCount
           public static void main(String[] args)
              ST<String, Integer> st;
              st = new ST<String, Integer>();
              while (!StdIn.isEmpty())
                 String key = StdIn.readString();

    read a string

                 if (!st.contains(key))
                     st.put(key, 1);
                                                                  insert
                  else
                     st.put(key, st.get(key) + 1);
                                                                  increment
              for (String s: st)
                                                               print all strings
                 StdOut.println(st.get(s) + " " + s);
      Note: Only slightly more work required to build an index
      of all of the places where each key occurs in the text.
```

```
Iterators for array, linked list ST implementations
                                            import java.util.Iterator;
   import java.util.Iterator;
                                            public class LinkedListST<Key, Value>
  public class UnorderedST<Key, Value>
                                                         implements Iterable<Key>
               implements Iterable<Key>
                                                public Iterator<Key> iterator()
      public Iterator<Key> iterator()
                                                { return new ListIterator(); }
       { return new ArrayIterator(); }
                                                private class ListIterator
      private class ArrayIterator
                                                         implements Iterator<Key>
          implements Iterator<Key>
                                                    private Node current = first;
          private int i = 0;
                                                    public boolean hasNext()
          public boolean hasNext()
                                                    { return current != null; }
          { return i < N; }
                                                    public void remove() { }
           public void remove() { }
                                                    public Key next()
          public Key next()
          { return keys[i++]; }
                                                        Key key = current.key;
                                                        current = current.next;
                                                        return key;
```

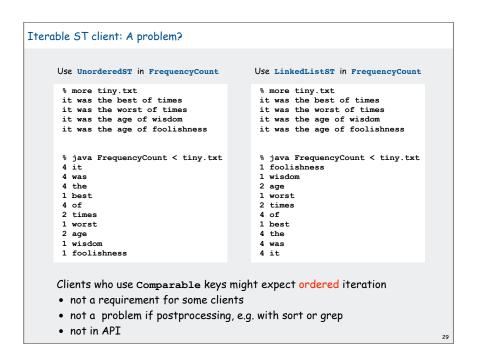

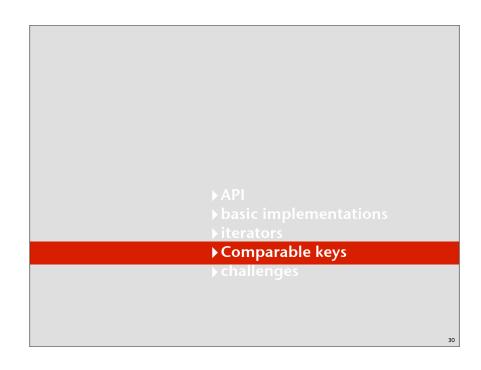

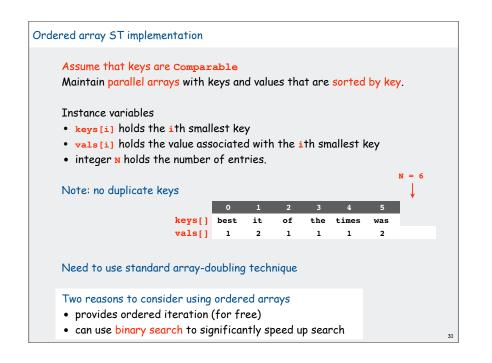

```
Ordered array ST implementation (skeleton)
        public class OrderedST
                  <Key extends Comparable<Key>, Value>
                  implements Iterable<Key>
                                                       standard array iterator code omitted
           private Value[] vals;
           private Key[] keys;
           private int N = 0;
           public OrderedST(int maxN)
                                                       standard array doubling code omitted
             keys = (Key[]) new Object[maxN];
             vals = (Value[]) new Object[maxN];
           public boolean isEmpty()
           { return N == 0; }
           public void put(Key key, Value val)
           // see next slides
           public Val get(Key key)
           // see next slides
```

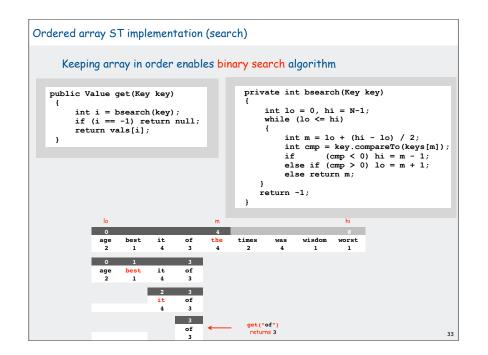

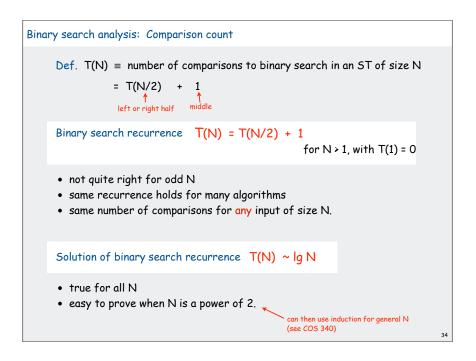

```
Binary search recurrence: Proof by telescoping T(N) = T(N/2) + 1  for N > 1, with T(1) = 0 (assume that N is a power of 2) Pf. T(N) = T(N/2) + 1  given = T(N/4) + 1 + 1  telescope (apply to first term) = T(N/8) + 1 + 1 + 1  telescope again ... = T(N/N) + 1 + 1 + ... + 1  stop telescoping, T(1) = 0 = \lg N T(N) = \lg N
```

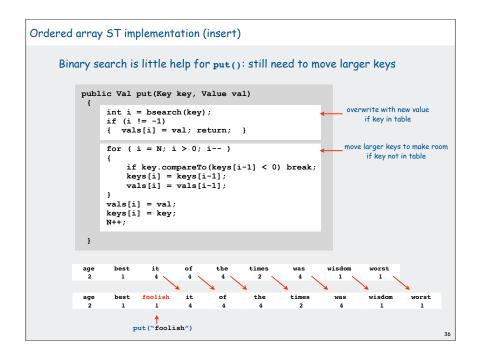

### Ordered array ST implementation: an important special case

Test whether key is equal to or greater than largest key

```
public Val put(Key key, Value val)
{
   if (key.compareTo(keys[N-1]) == 0)
   { vals[N-1] = val; return; }

   if (key.compareTo(keys[N-1] > 0)
   {
     vals[N] = val;
     keys[N] = key;
     N++;
     return;
   }
}
```

If either test succeeds, constant-time insert!

### Method of choice for some clients:

- sort database by key
- insert N key-value pairs in order by key
- support searches that never use more than  $\lg N$  compares
- support occasional (expensive) inserts

### Ordered linked-list ST implementation

Binary search depends on array indexing for efficiency.

Jump to the middle of a linked list?

Advantages of keeping linked list in order for Comparable keys:

- support ordered iterator (for free)
- cuts search/insert time in half (on average) for random search/insert

### [ code omitted ]

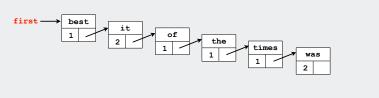

# API basic implementations iterators Comparable keys challenges

# Searching challenge 1A:

Problem: maintain symbol table of song names for an iPod Assumption A: hundreds of songs

### Which searching method to use?

- 1) unordered array
- 2) ordered linked list
- 3) ordered array with binary search
- 4) need better method, all too slow
- 5) doesn't matter much, all fast enough

# Searching challenge 1B:

Problem: maintain symbol table of song names for an iPod

Assumption B: thousands of songs

### Which searching method to use?

- 1) unordered array
- 2) ordered linked list
- 3) ordered array with binary search
- 4) need better method, all too slow
- 5) doesn't matter much, all fast enough

Searching challenge 2A:

Problem: IP lookups in a web monitoring device

Assumption A: billions of lookups, millions of distinct addresses

### Which searching method to use?

- 1) unordered array
- 2) ordered linked list
- 3) ordered array with binary search
- 4) need better method, all too slow
- 5) doesn't matter much, all fast enough

4

# Searching challenge 2B:

Problem: IP lookups in a web monitoring device

Assumption B: billions of lookups, thousands of distinct addresses

# Which searching method to use?

- 1) unordered array
- 2) ordered linked list
- 3) ordered array with binary search
- 4) need better method, all too slow
- 5) doesn't matter much, all fast enough

# Searching challenge 3:

Problem: Frequency counts in "Tale of Two Cities"

Assumptions: book has 135,000+ words about 10,000 distinct words

# Which searching method to use?

- 1) unordered array
- 2) ordered linked list
- 3) ordered array with binary search
- 4) need better method, all too slow
- 5) doesn't matter much, all fast enough

# Searching challenge 4:

Problem: Spell checking for a book
Assumptions: dictionary has 25,000 words
book has 100,000+ words

### Which searching method to use?

- 1) unordered array
- 2) ordered linked list
- 3) ordered array with binary search
- 4) need better method, all too slow
- 5) doesn't matter much, all fast enough

Searching challenge 5:

Problem: Sparse matrix-vector multiplication

Assumptions: matrix dimension is billions by billions

average number of nonzero entries/row is ~10

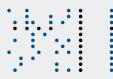

### Which searching method to use?

- 1) unordered array
- 2) ordered linked list
- 3) ordered array with binary search
- 4) need better method, all too slow
- 5) doesn't matter much, all fast enough

4

45

### Summary and roadmap

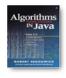

- basic algorithmics
- no generics
- more code
- · more analysis
- equal keys in ST (not associative arrays)

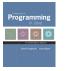

- iterators
- ST as associative array (all keys distinct)
- BST implementations
- applications

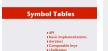

- distinguish algs by operations on keys
- ST as associative array (all keys distinct)
- important special case for binary search
- challenges

Elementary implementations: summary

studying STs for the midterm? > Start here.

| implementation  | worst case |        | average case |        | ordered    | operations  |
|-----------------|------------|--------|--------------|--------|------------|-------------|
|                 | search     | insert | search       | insert | iteration? | on keys     |
| unordered array | Ν          | N      | N/2          | N/2    | no         | equals()    |
| ordered array   | lg N       | Ν      | lg N         | N/2    | yes        | compareTo() |
| unordered list  | N          | Ν      | N/2          | Ν      | no         | equals()    |
| ordered list    | Ν          | Ν      | N/2          | N/2    | yes        | compareTo() |

### Next challenge.

Efficient implementations of search and insert and ordered iteration for arbitrary sequences of operations.

(ordered array meets challenge if keys arrive approximately in order)